#### **Hypothesis testing in genetic (association) studies**

25.10.2005GE02: day 4 part 2

Yurii AulchenkoErasmus MC Rotterdam

#### **Testing HWE, using**  χ **2**

#genotypes 
$$
(O_i - E_i)^2
$$
  

$$
E_i \propto \chi_{\#genotypes+\#alleles}^2
$$

#### $\blacksquare$ Example

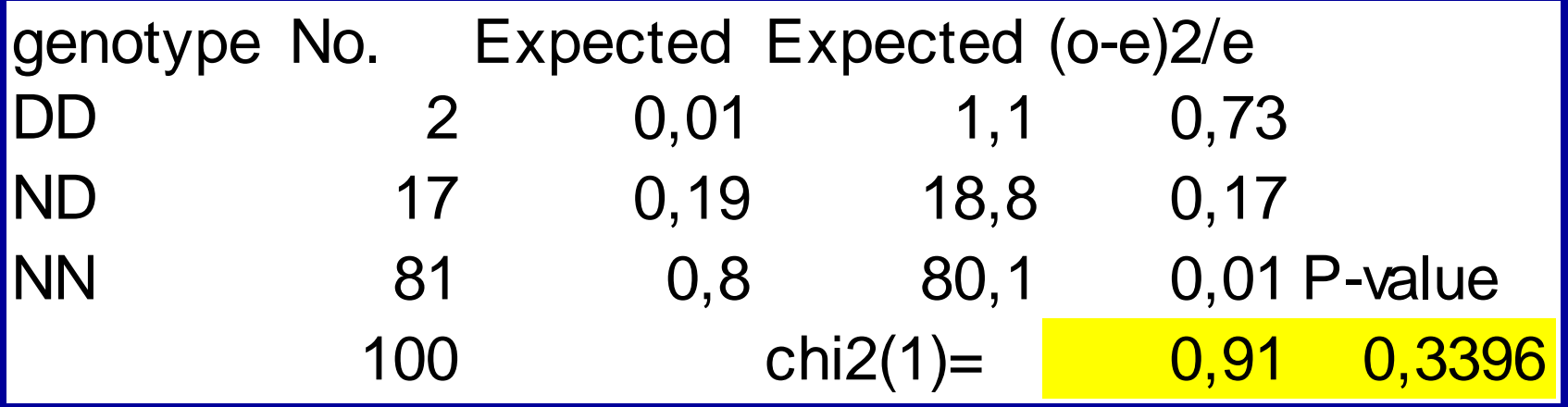

#### General (genotypic) 2 x 3 table

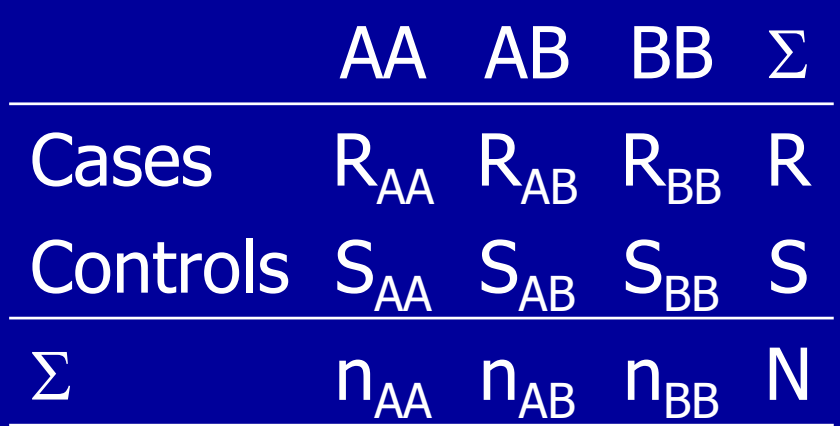

### **Decompositions to 2x2 table**

#### $\blacksquare$ Allele B is dominant Allele B is recessive

| AA       | B-                             | A-       | BB                           |
|----------|--------------------------------|----------|------------------------------|
| Cases    | $R_{AA}$ ( $R_{AB} + R_{BB}$ ) | Cases    | $(R_{AA} + R_{AB})$ $R_{BB}$ |
| Controls | $S_{AA}$ ( $S_{AB} + S_{BB}$ ) | Controls | $(S_{AA} + S_{AB})$ $S_{BB}$ |

**Allelic table (number of alleles in cases and** controls) A B

| Cases    | $2 \cdot R_{AA} + R_{AB}$ | $R_{AB} + 2 \cdot R_{BB}$ |
|----------|---------------------------|---------------------------|
| Controls | $2 \cdot S_{AA} + S_{AB}$ | $S_{AB} + 2 \cdot S_{BB}$ |

### **Z test for 2x2 table**

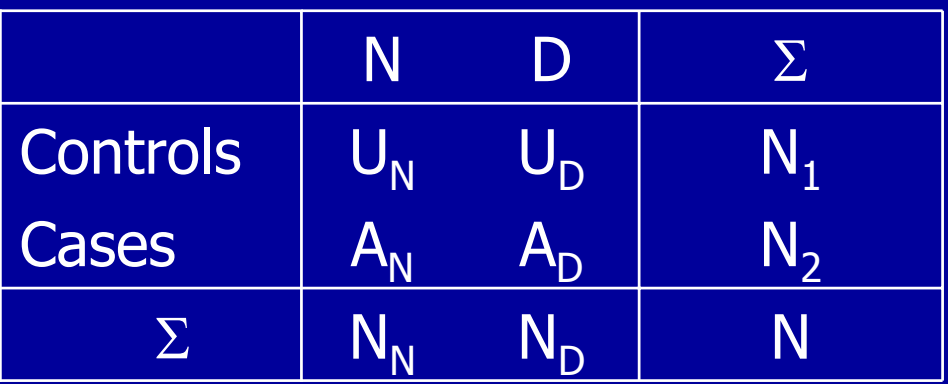

- п  $\blacksquare$  Frequency in controls:  $\mathsf{p}_1 = \mathsf{U}_\mathsf{D} /$   $\mathsf{n}_1$
- п **Frequency in cases:**  $p_2 = A_D / n_2$
- п **Overall frequency:**  $p = N_D/N$

$$
Z = \frac{p_1 - p_2}{\sqrt{p \cdot (1 - p) \cdot \left(\frac{1}{n_1} + \frac{1}{n_2}\right)}} \infty \Phi_{\mu=0, \sigma=1}
$$

### General (genotypic) 2 x 3 table

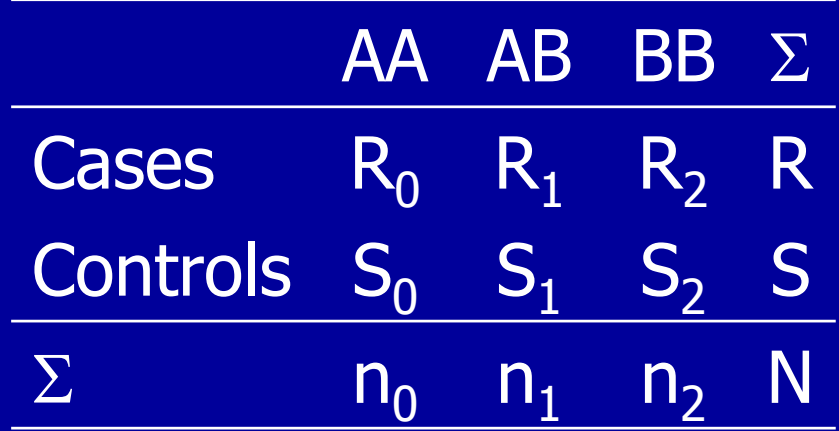

GE02, Oct 22 – Nov 23 2007 **CE02, Oct 22 – Nov 23 2007** CENSE CENSE 2004-2007 Yurii Aulchenko Erasmus MC Rotterdam

#### **Tests for 2x3 table**

 $\blacksquare$  $\blacksquare$  Armitage's trend (score) test follows  $\chi$ 2 with 1 df

$$
X_{A,i}^{2} = \frac{N[N(r_{1} + 2r_{2}) - R(n_{1} + 2n_{2})]^{2}}{R(N - R)N(n_{1} + 4n_{2}) - (n_{1} + 2n_{2})^{2}}
$$

 $\blacksquare$ Chi-squared test (on  $2$  d.f. =  $(2-1) \times (3-1)$ )

$$
\sum_{i=1}^{6} \frac{(O_i - E_i)^2}{E_i} \propto \chi_2^2
$$

# **Multiple testing**

- $\blacksquare$  Null hypothesis is true
	- $\alpha$  = 0.05 (1 test in 20 is "significant")
	- **L** Z test has a threshold of 1.96
- **Ne do two independent tests** 
	- What is the chance we will obtain  $|Z| \geq 1.96$  in any or both?
	- $\blacksquare$  **I.** e. what is type 1 error ( $\alpha$ ) at the threshold of 1.96?  $\alpha = 1 - (1 - 0.05)^2 = 0.0975$
- $\blacksquare$  To keep  $\alpha = 0.05$

Solve  $1-(1 - \mathsf{x})^2 = 0.05$ 

Nominal significance x should be 0.02532

Threshold is 2.24

# **Šidak and Bonferroni corrections**

If N tests are done, to keep type 1 error of  $\alpha$  nominal threshold significance should be  $x$  $\alpha\,=\,1-(1-{\mathsf x})^{\mathsf N}$ 

Šidak correction is given by solution of this equation

Bonferroni correctionWhen  $\mathsf{x}\to\mathsf{0}$  $(1 - \mathsf{x})^\mathsf{N} \approx 1 - \mathsf{N} \cdot \mathsf{x}$ then  ${\mathsf x}={\alpha}/{\mathsf N}$ 

Already for N=5 and  $\alpha\hspace{-0.08cm}=\hspace{-0.08cm}0.05$  $\text{Šidak } x = 0.0102$ Bonferroni  $x = 0.05/5 = 0.01$ 

# **Estimating GW significance**

- п Bonferroni correction
	- GW  $\alpha$  = 0.05 corresponds to nominal P = 0.05/(# SNPs)
- **FDR procedures** 
	- **Less conservative compared to Bonferroni**
	- $\mathbf{m}^{\prime}$ Benjamini & Hochberg 1995: R library "GenABEL"
	- **Storey 2006: R library "qvalue"**
- SNPs are not independent (LD), therefore Bonferroni and FDR are still conservative
- п CURRENT STANDARD: Empirical (permutation) tests T.  $\blacksquare$  POSSIBLE STANDARD:  $P \leq 5\;10^{.7}$

## **GW significance threshold(s)**

 $\blacksquare$  Fixed threshold of P  $\leq$  5 10<sup>-7</sup>

- $-$  χ <sup>2</sup> test with 1 d.f. 25.26 (Z =  $\sqrt{(25.26)}$  = 5.03)
- $-$  χ  $2$  test with 2 d.f. 29.02 (Z =  $\sqrt{(29.02)} = 5.39$ )

#### **Example 21 Conservative Bonferroni threshold**

- $\alpha$  = 0.05, 500K SNP array
- nominal P =  $0.05/500,000 = 0.0000001 = 10^{-7}$
- $-$  χ  $2$  test with 1 d.f. 28.37 (Z =  $\sqrt{(28.37)} = 5.33$ )
- $-$  χ  $2$  test with 2 d.f. 32.34 (Z =  $\sqrt{(32.34)} = 5.69$ )

# **Useful excel functions**

 $\blacksquare$ ■ Cumulative binomial P<sub>n,p</sub>(x≤k) =binomdist(k,n,p,1) m. ■ Cumulative standard normal  $\Phi(x\leq k)$  $=$ normdist $(k,0,1,1)$ п ■ Poisson P $_{\lambda}$ (x≤k)  $=$ posisson $(\mathsf{k},\! \lambda,\! 1)$ п **•** Chi-squared with m d.f.,  $\chi_{\rm m}{}^2$ (x≥k)  $=$ chidist( $k,m$ )